# **Recuperar contraseña - Portal MI UNIVERSIDAD -**

DGTL

JNSL

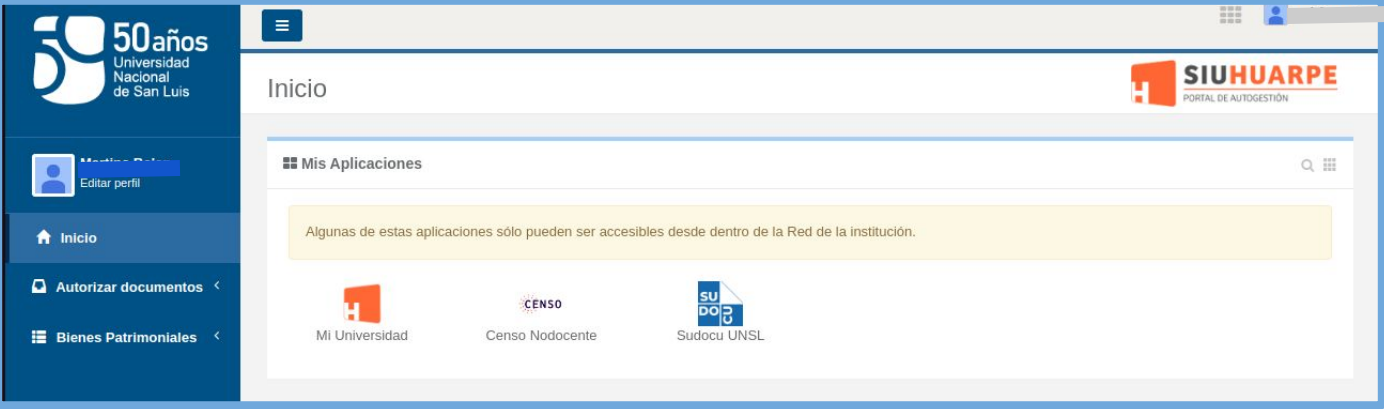

## *APU Martina Ferrari Vivas*

**Dirección General de Tecnologías de Información**

**DGTL BUNSL** 

## **Este tutorial le será útil si es la primera vez que ingresa al sistema, si olvidó su contraseña o si la misma expiró.**

*Capacitaciones SUDOCU* **<http://dgti.unsl.edu.ar/capacitaciones-sudocu/>**

## DGTL SUNSL

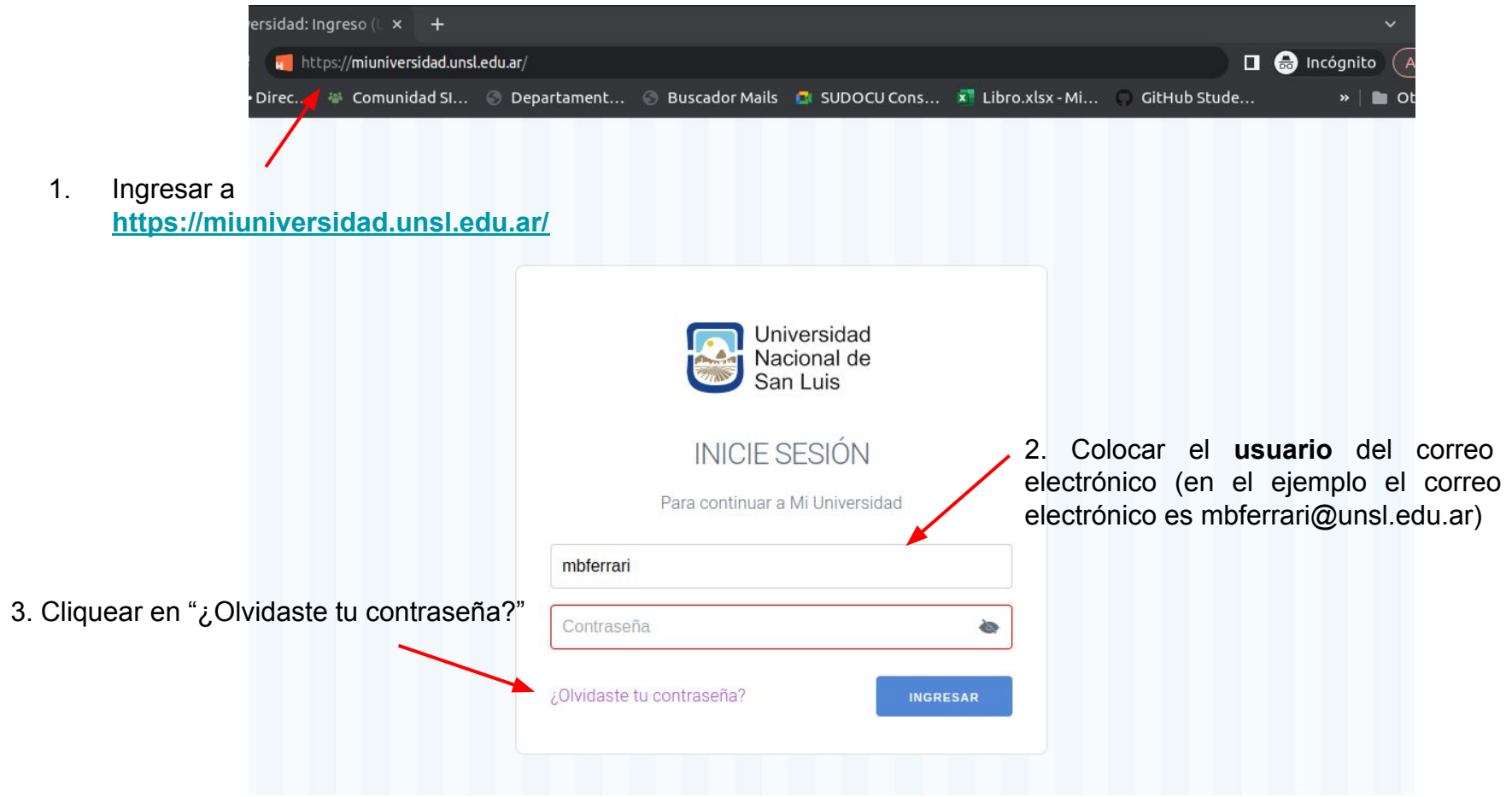

#### INSL DGTI

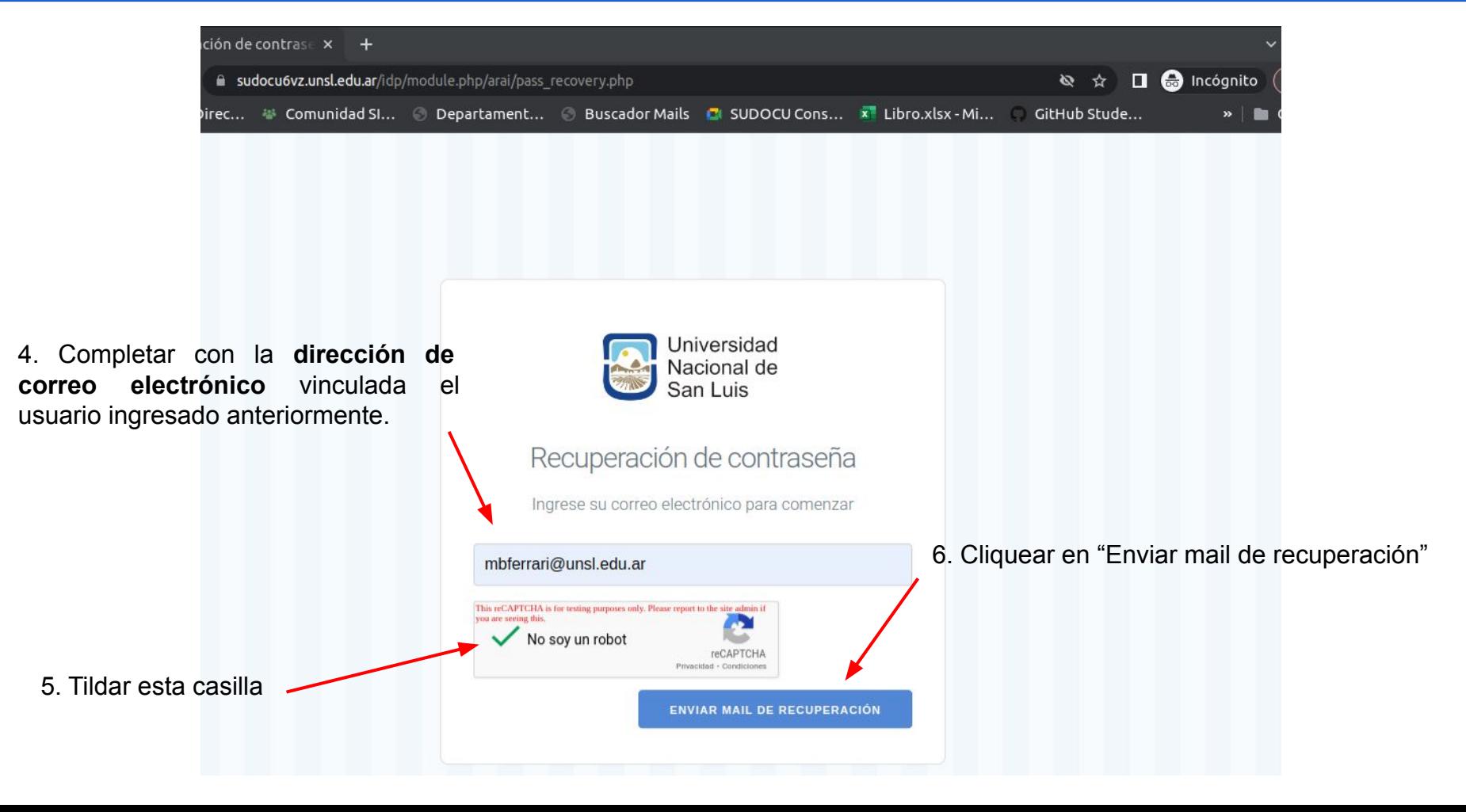

#### **JNSL** DGT

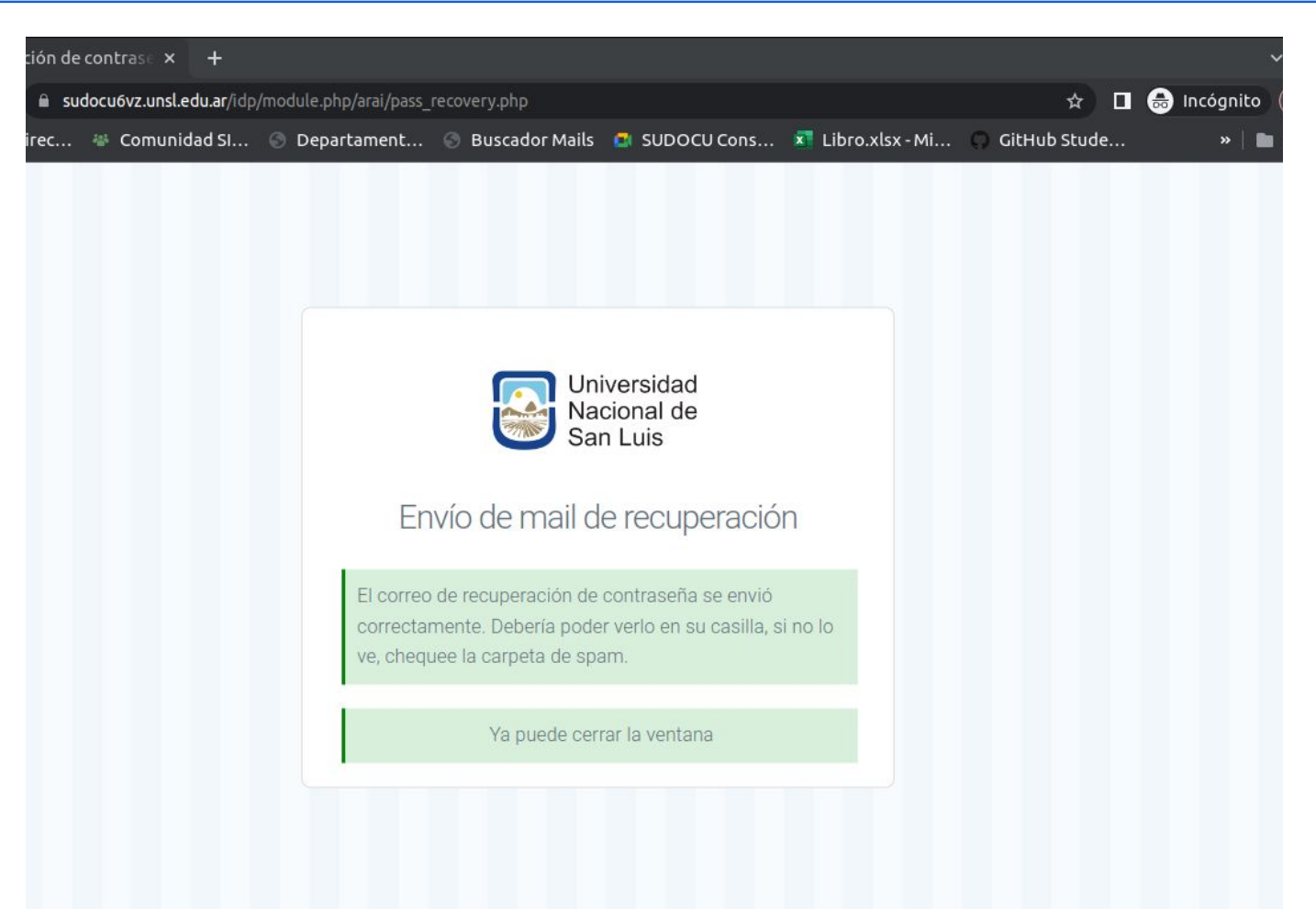

#### **BUNSL** DGTL

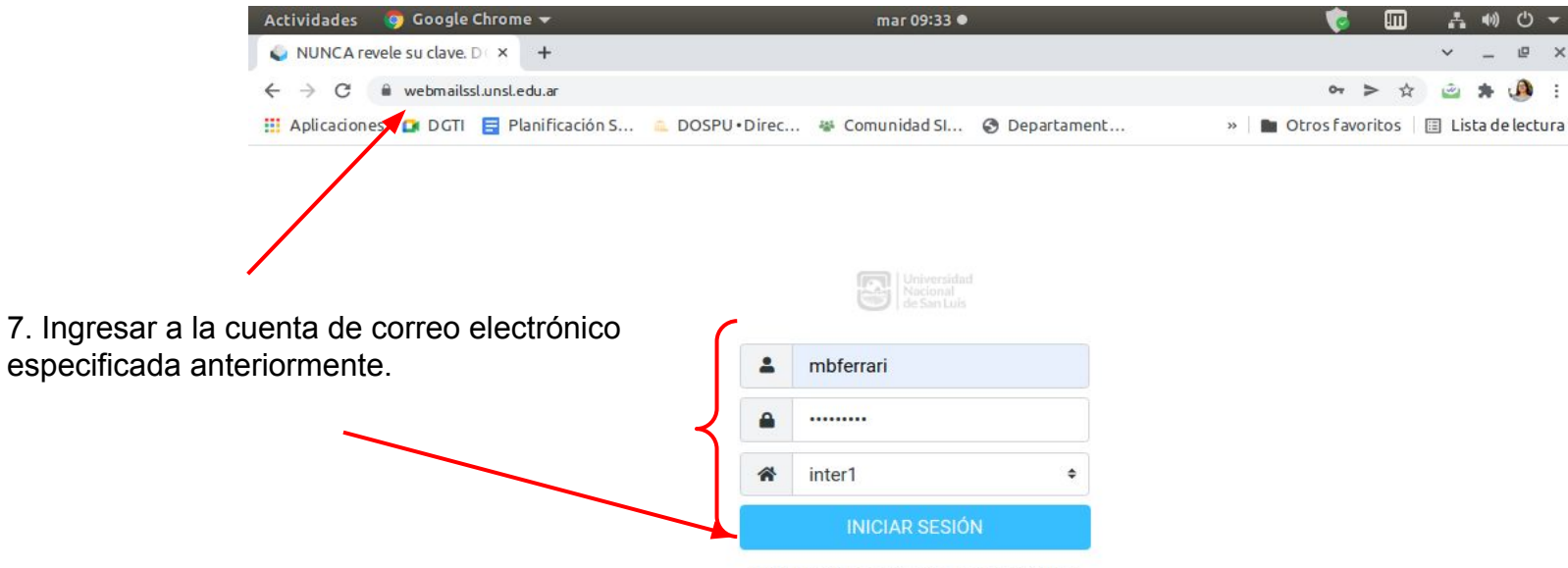

NUNCA revele su clave. DGTI, que administra las cuentas de email, nunca pide las claves.

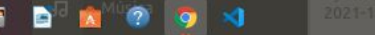

#### DGTL ISL.

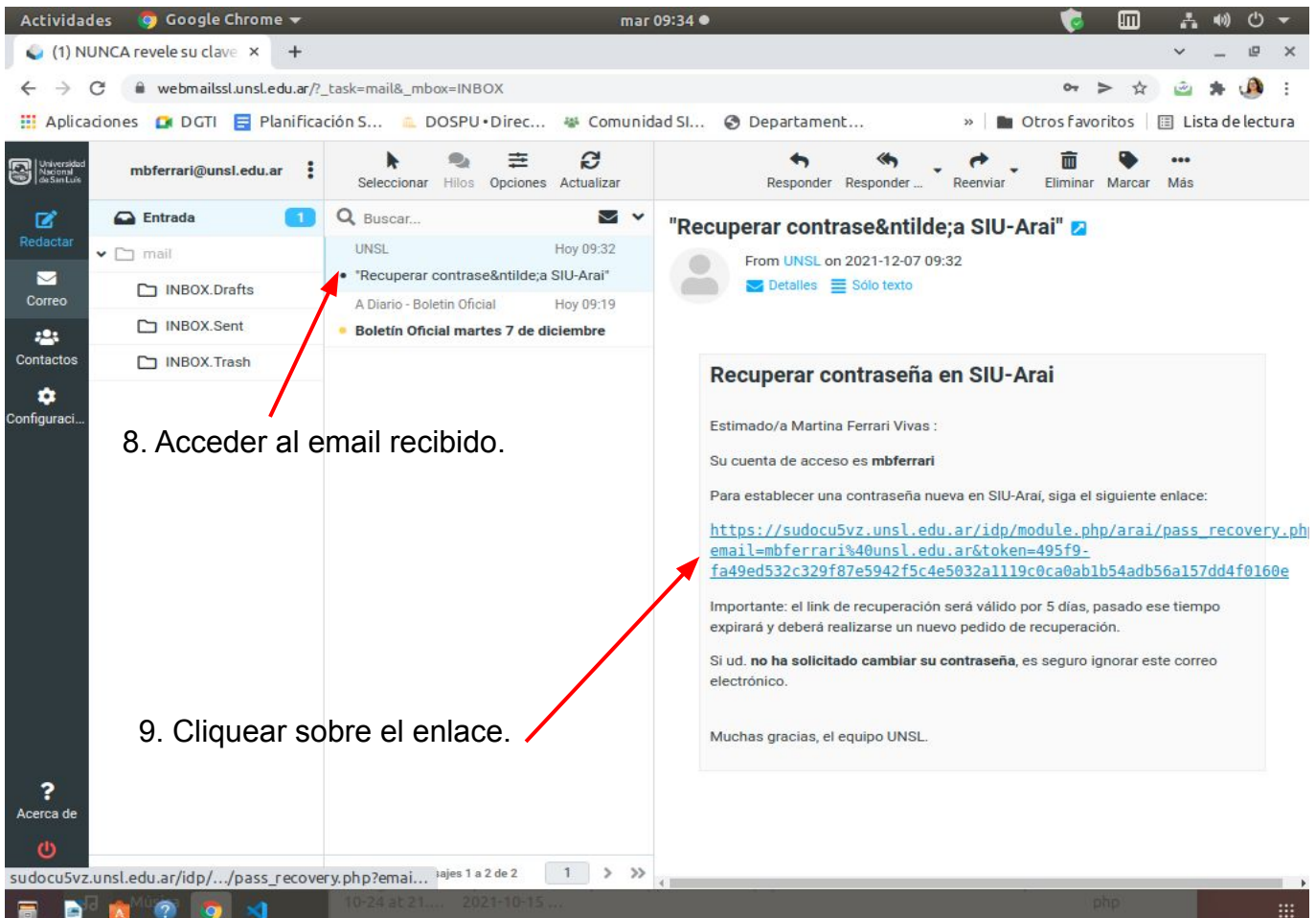

#### **JNSL** DGTL

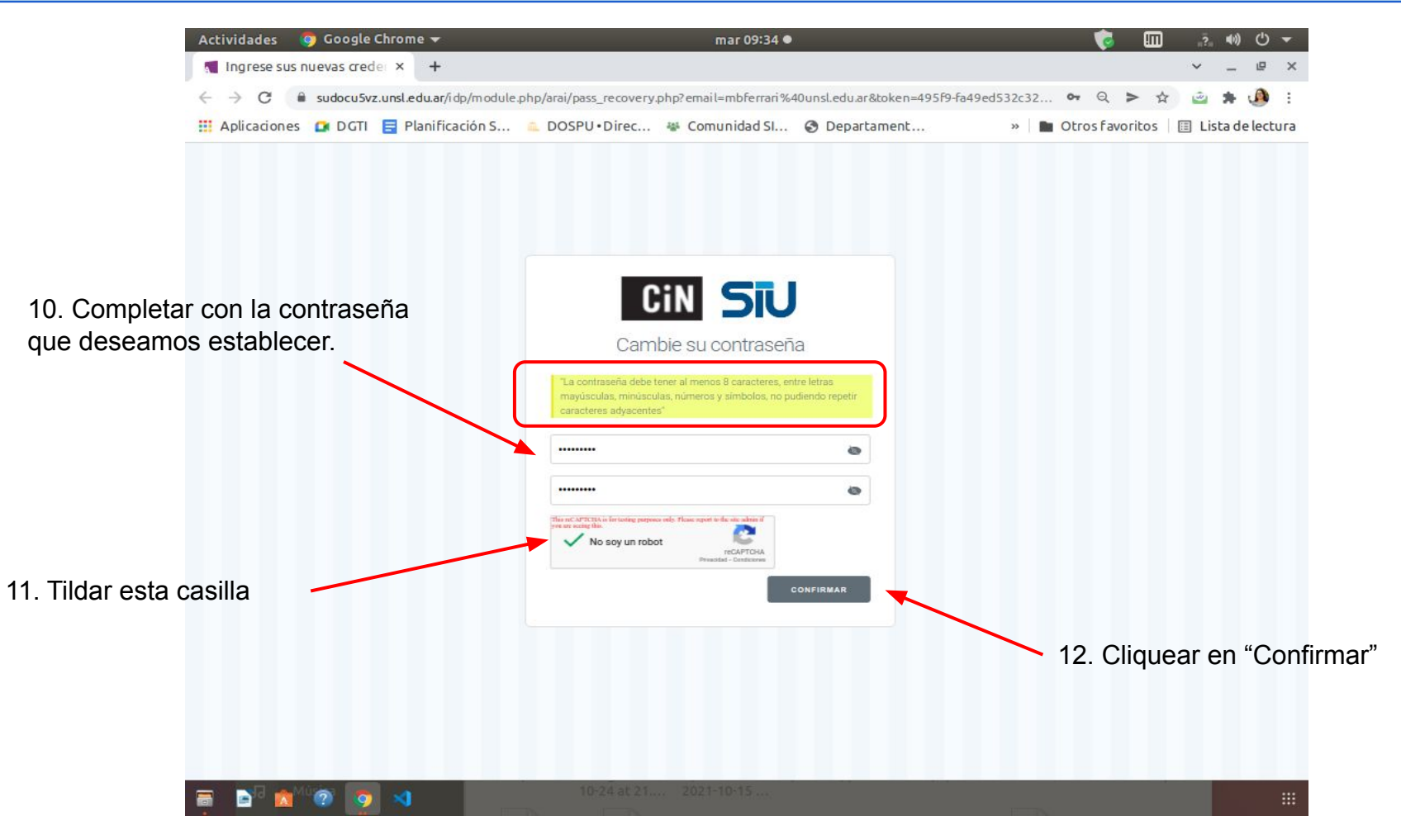

## DGTL SUNSL

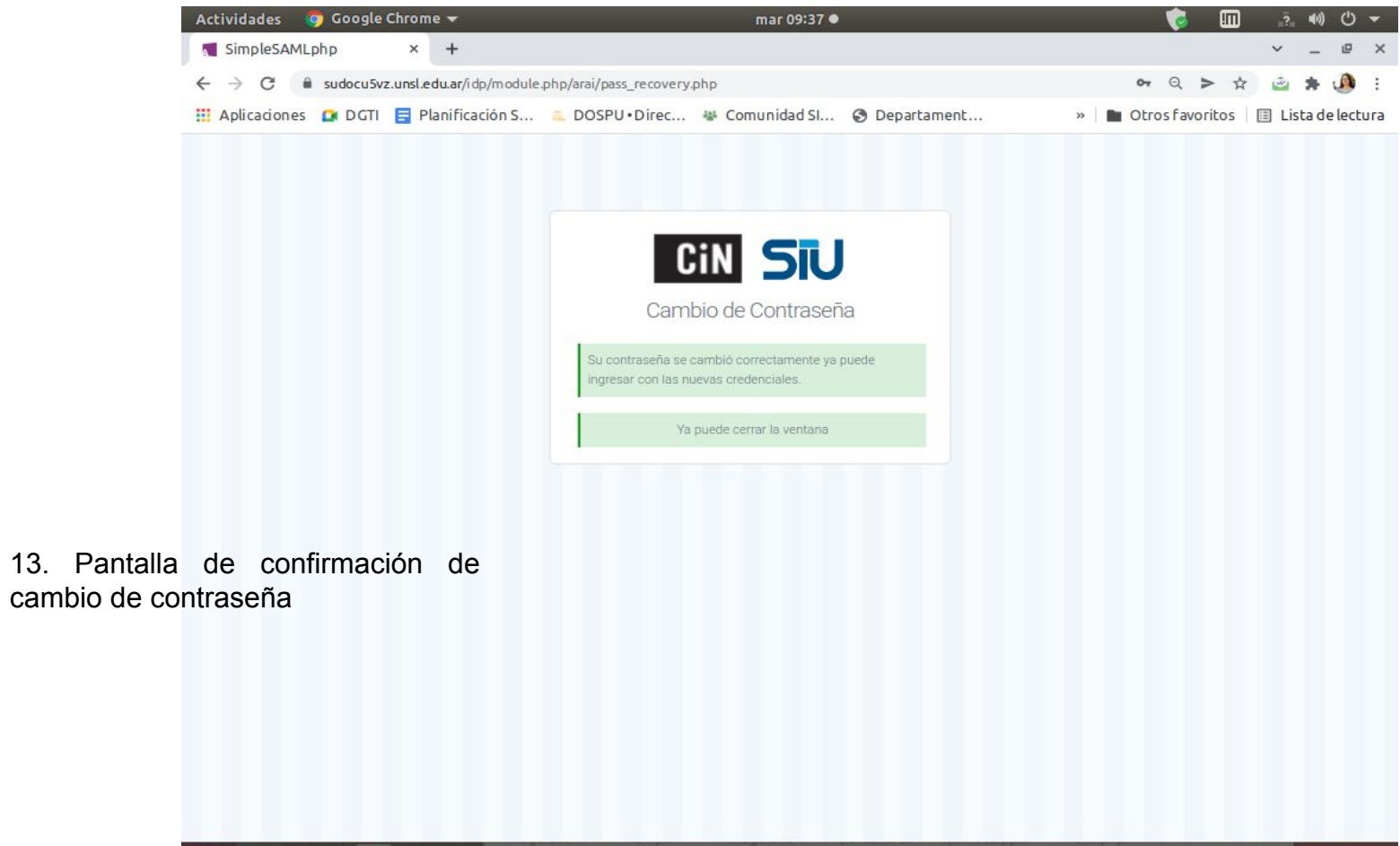

**DENTO 94** 

高

#### **BUNSL** DGTL

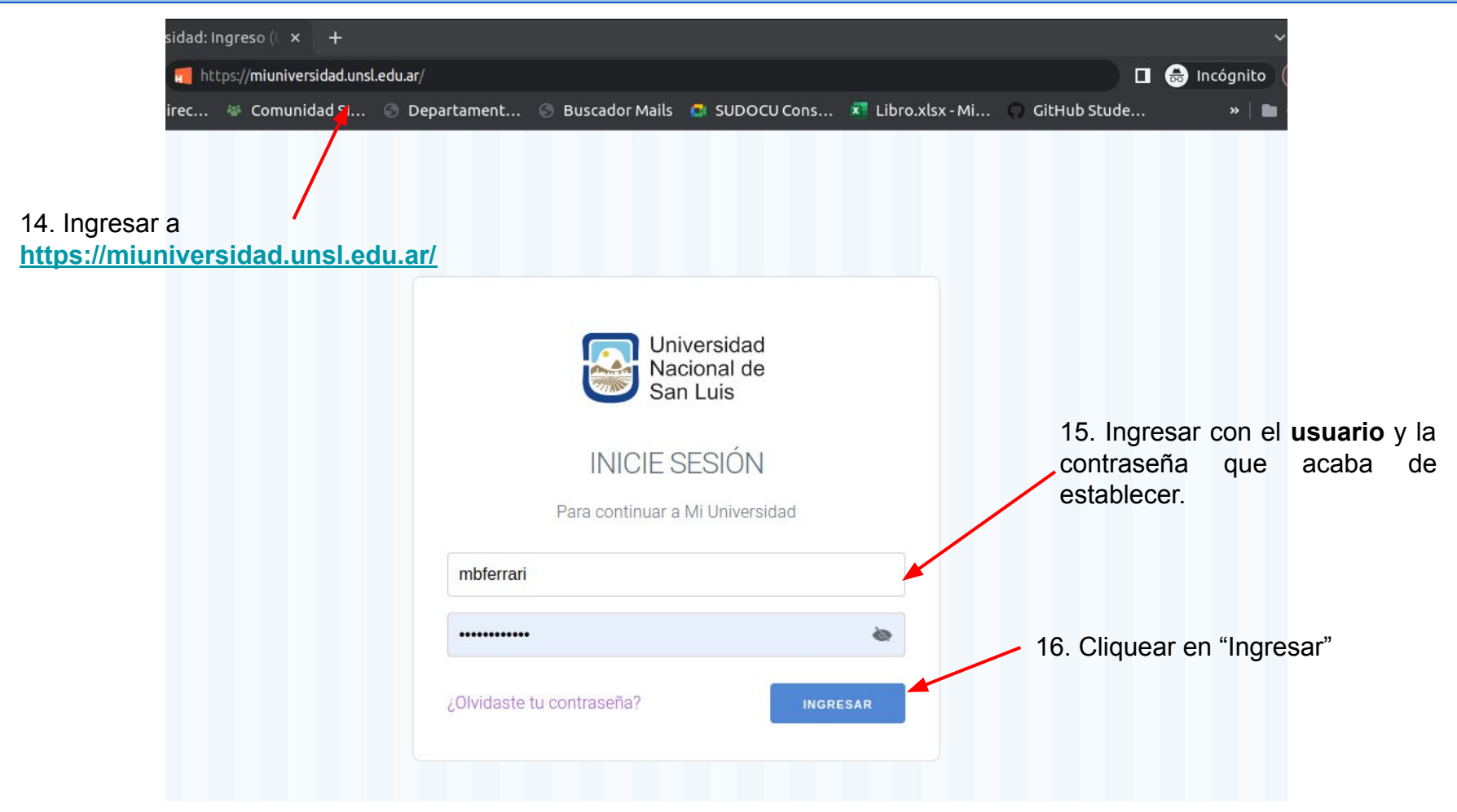

#### **&UNSL** DGTL

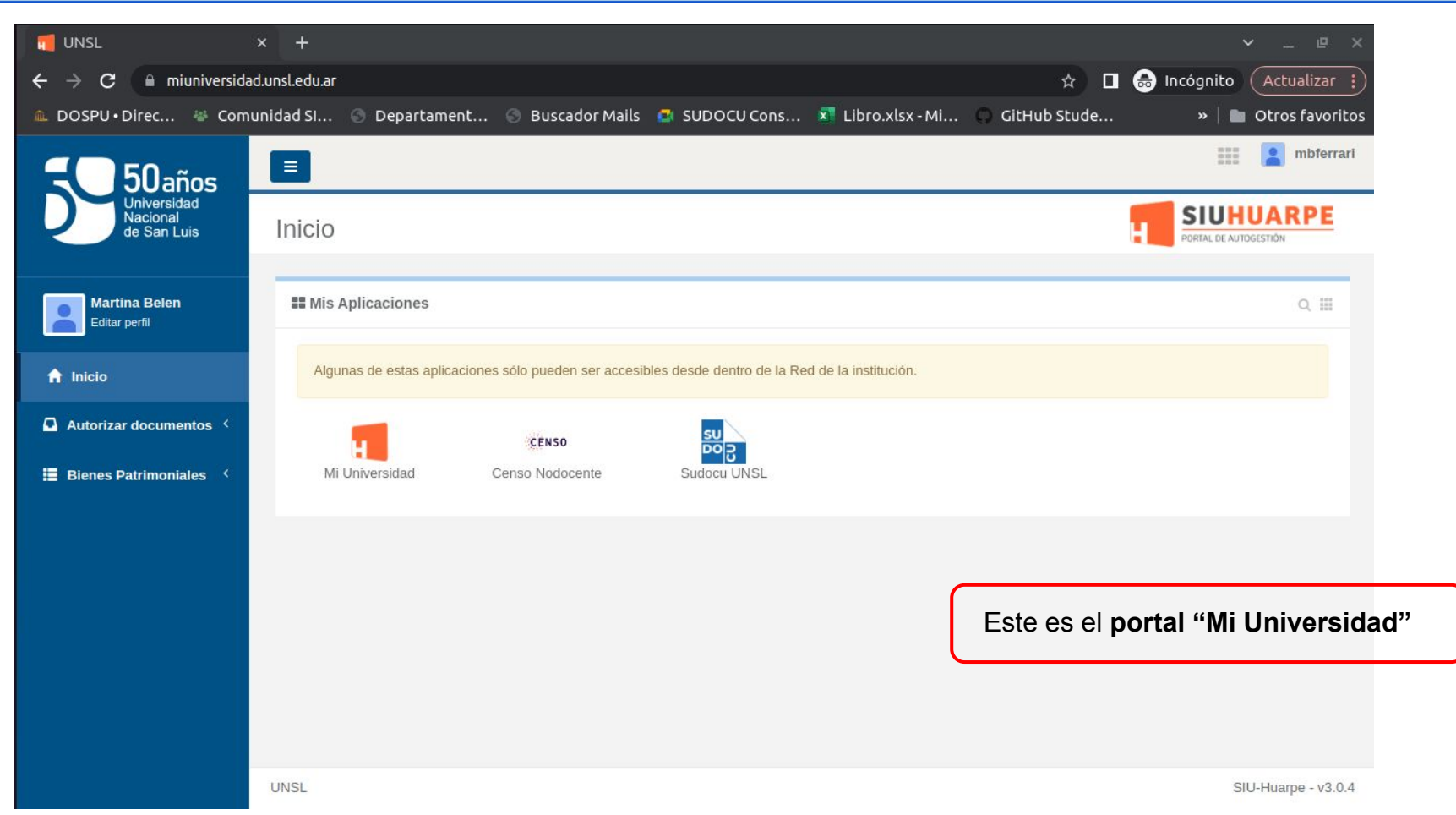

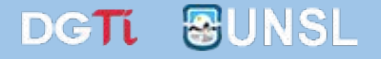

# **¡Muchas gracias por su atención!**